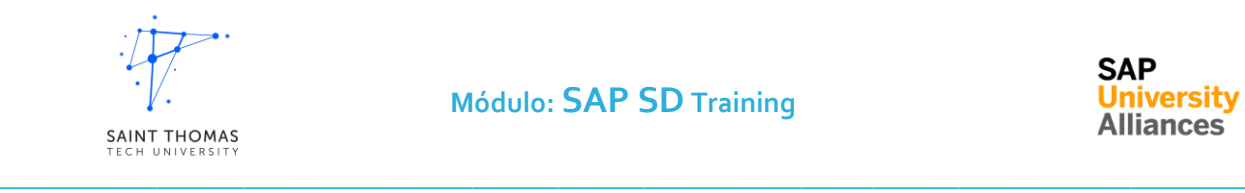

**Módulo: SAP SDTraining**

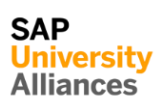

## **SAP SD Training**

# Capacitación Funcional Módulo Ventas y Distribución OTC.

#### **Objetivos:**

Aprende sobre el manejo de ordenes en el ciclo Order to Cash y la gestión de todos los procesos de ventas, Incoterms, expediciones, facturación, pricing, collections y del módulo SAP Ventas y Distribución.

#### **Introducción:**

Módulo 1 consultor inicial SD, brinda conocimientos de la gestión y utilización del módulo Ventas y Distribución de SAP.

#### **Agenda:**

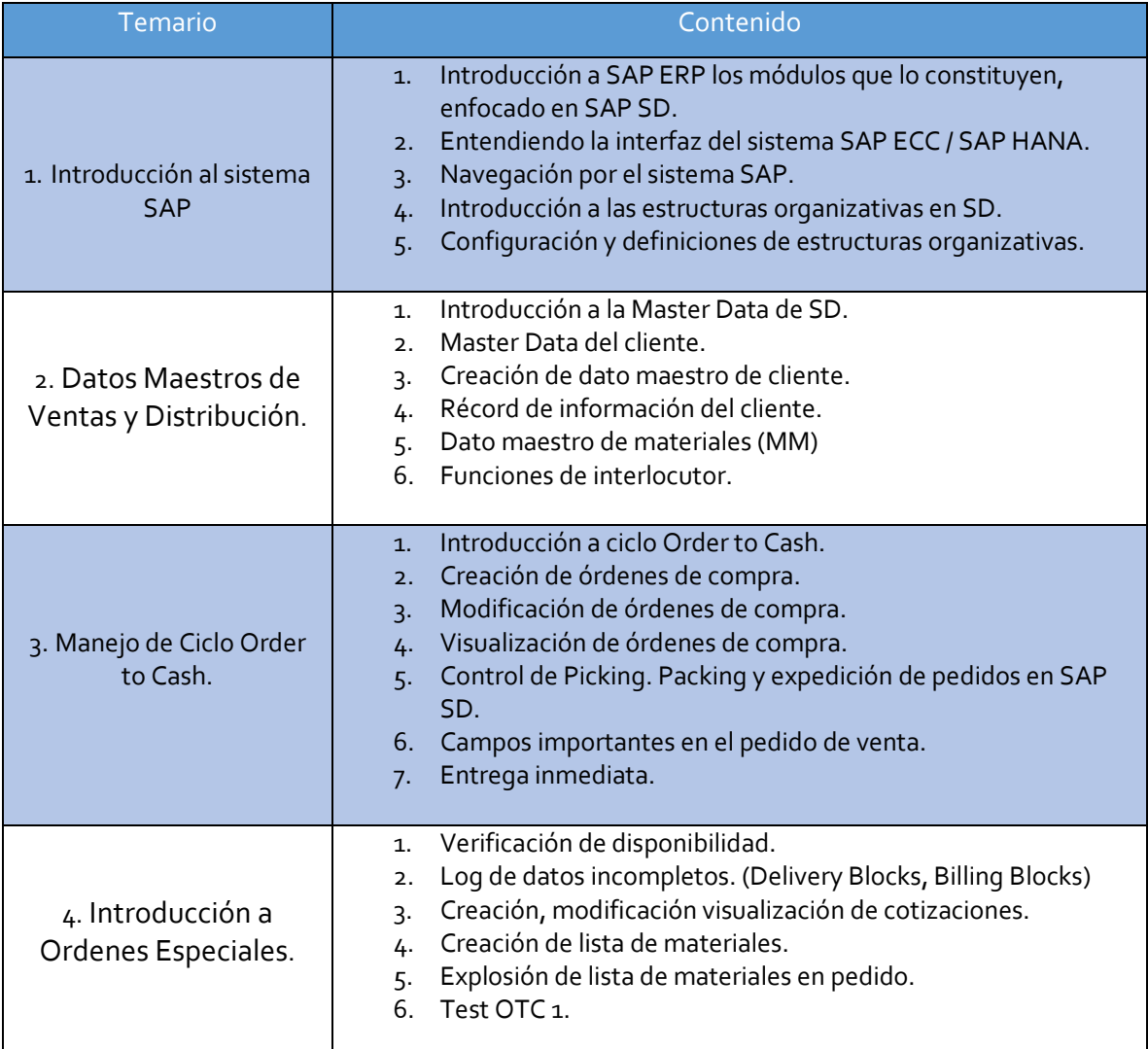

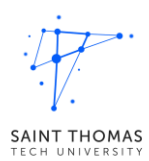

## **Módulo: SAP SDTraining**

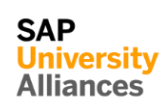

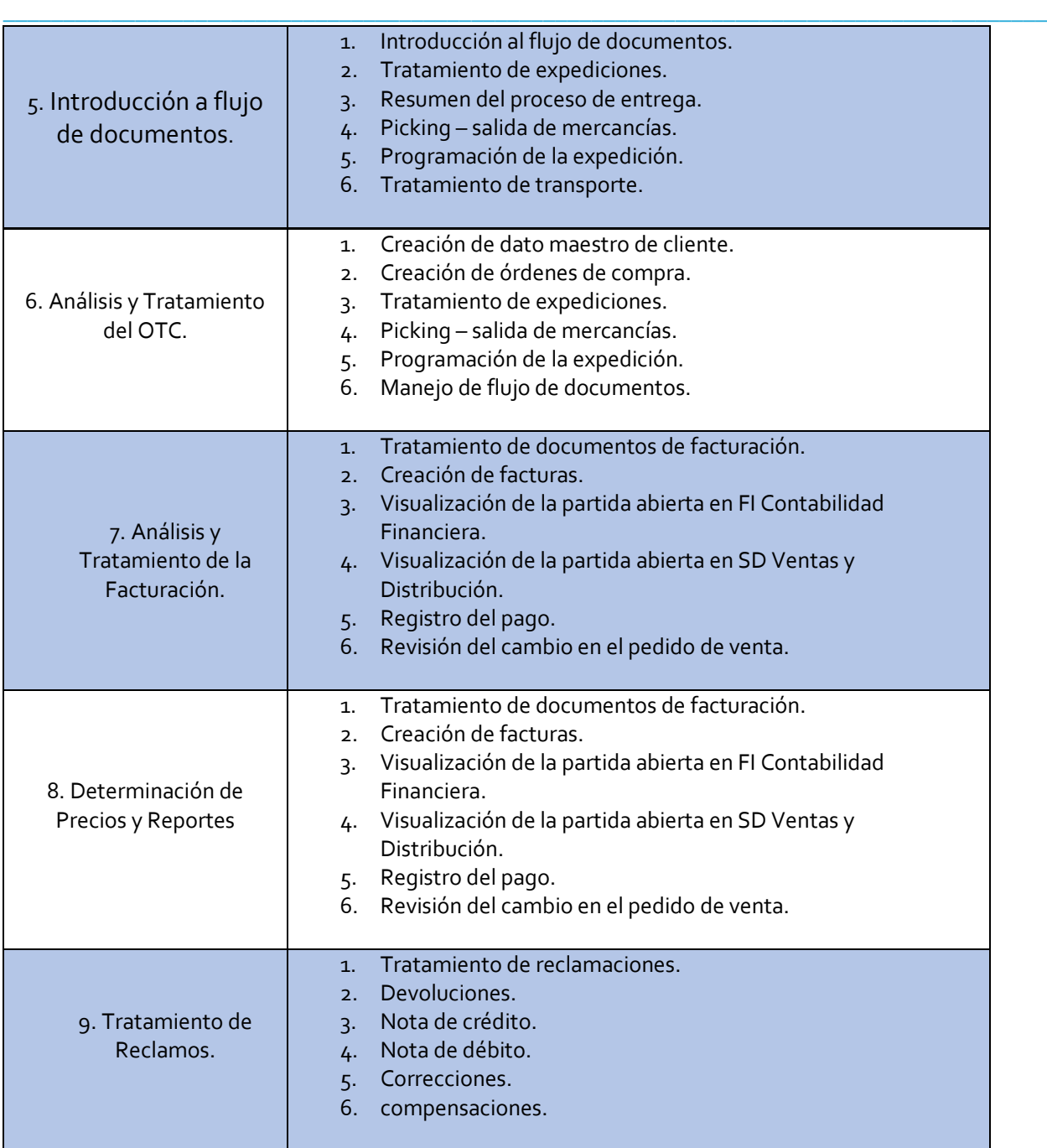

### **Evaluación**

Práctico 30% Manual 20% Examen final 50%

### **Metodología**

Lecciones virtuales, 12 sesiones de 3 horas, 1 vez por semana. Duración: 12 semanas, 11 semanas lectivas, el examen se realiza en la semana 12.